## **ЮЖНО-УРАЛЬСКИЙ ГОСУДАРСТВЕННЫЙ УНИВЕРСИТЕТ**

## УТВЕРЖДАЮ: Директор института Институт естественных и точных наук

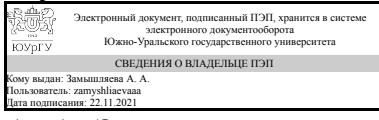

А. А. Замышляева

#### **РАБОЧАЯ ПРОГРАММА**

**дисциплины** 1.О.12 Информатика **для направления** 05.03.06 Экология и природопользование **уровень** Бакалавриат **форма обучения** очная **кафедра-разработчик** Прикладная математика и программирование

Рабочая программа составлена в соответствии с ФГОС ВО по направлению подготовки 05.03.06 Экология и природопользование, утверждённым приказом Минобрнауки от 07.08.2020 № 894

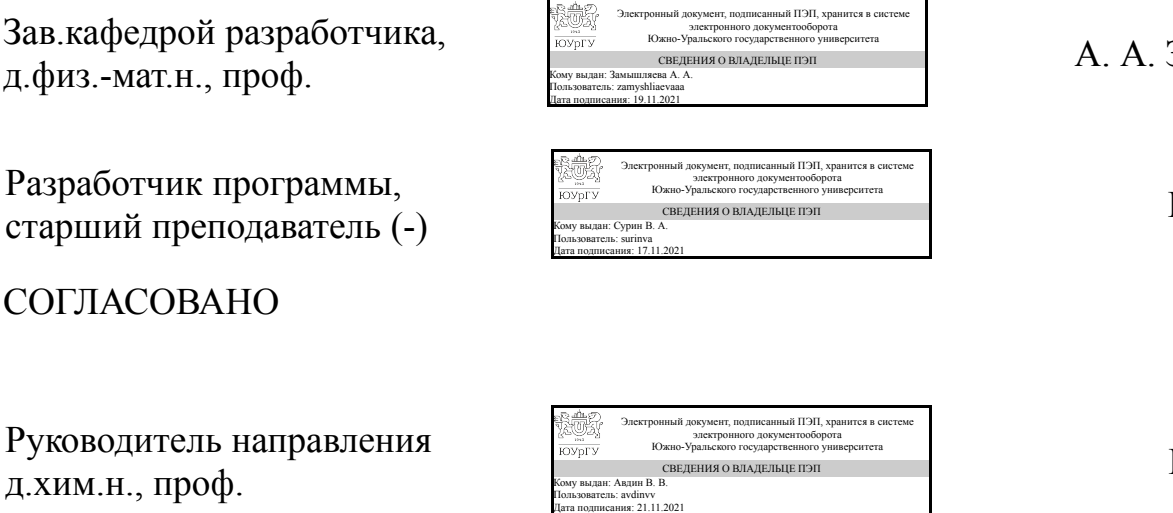

Замышляева<sub>.</sub>

В. А. Сурин

В. В. Авдин

## **1. Цели и задачи дисциплины**

Цель дисциплины: дать знания о принципах построения и функционировании вычислительных машин, о программном обеспечении персональных компьютеров и компьютерных сетей, а также об эффективном применении современных информационно-коммуникационных технологий в профессиональной деятельности. Задачи дисциплины: – сформировать навыки работы с компьютером как средством управления информацией, подготовки документов и решения вычислительных задач; – научить работать с информацией в глобальных компьютерных сетях.

#### **Краткое содержание дисциплины**

1 семестр: основные понятия и определения, аппаратное компьютерное обеспечение, программное обеспечение компьютера, компьютерные сети, обработка текстовой информации (блокнот, редактор Microsoft Word), подготовка презентаций ( графический пакет Microsoft PowerPoint). 2 семестр: решение вычислительных задач с использованием табличного процессора Microsoft Excel, изучение и применение редактора СhemSketch для визуализации химических формул и расчета их параметров и программы просмотра трехмерных моделей молекул 3D Viewer.

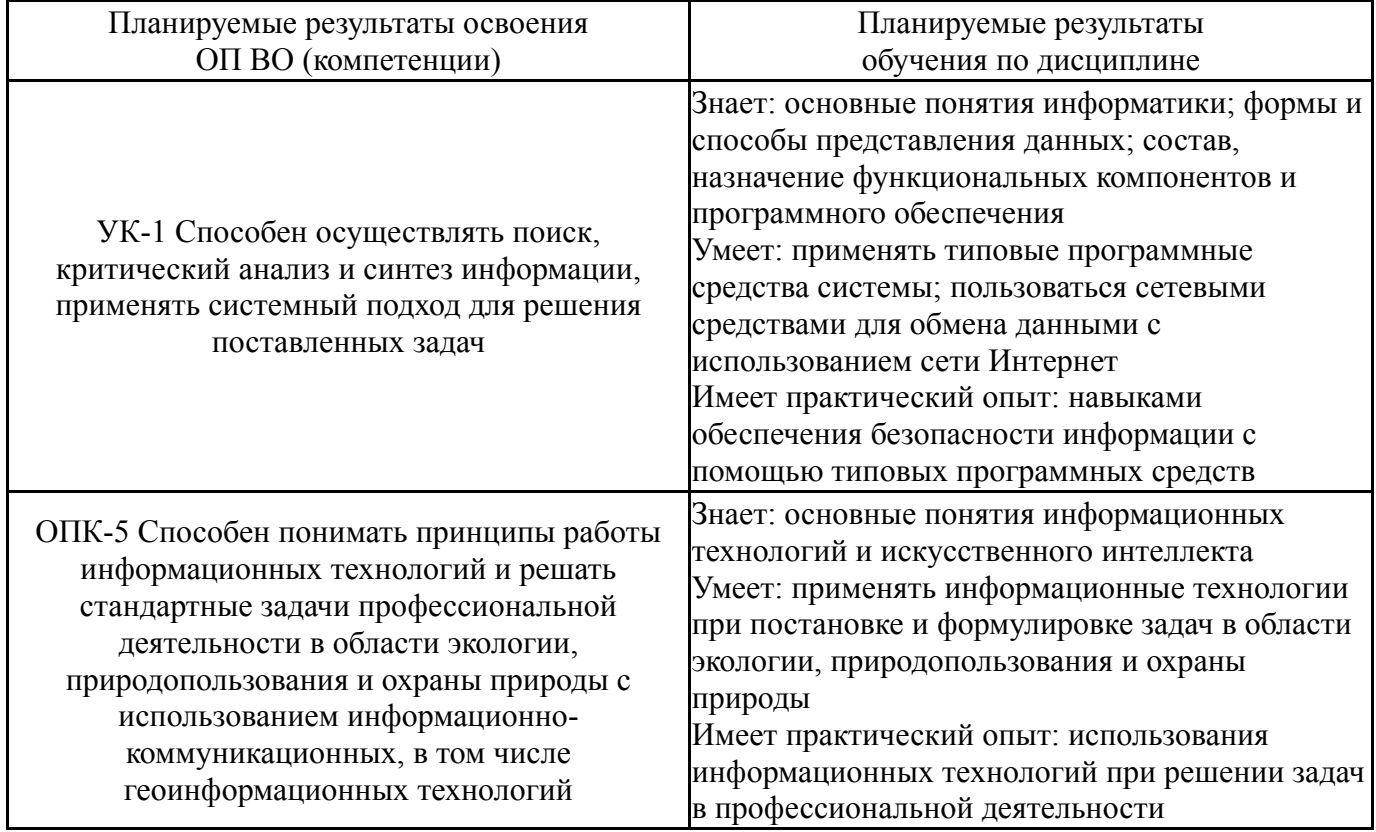

## **2. Компетенции обучающегося, формируемые в результате освоения дисциплины**

## **3. Место дисциплины в структуре ОП ВО**

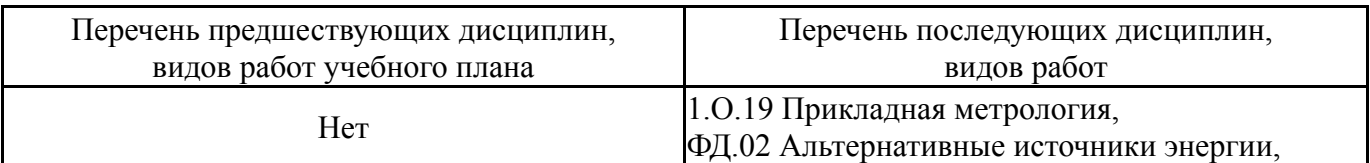

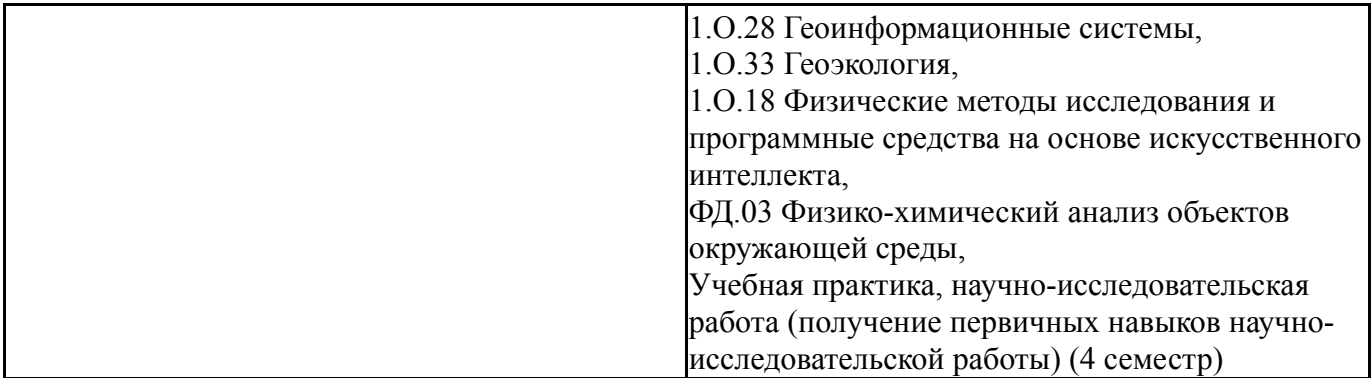

Требования к «входным» знаниям, умениям, навыкам студента, необходимым при освоении данной дисциплины и приобретенным в результате освоения предшествующих дисциплин:

Нет

## **4. Объём и виды учебной работы**

Общая трудоемкость дисциплины составляет 6 з.е., 216 ч., 108,5 ч. контактной работы

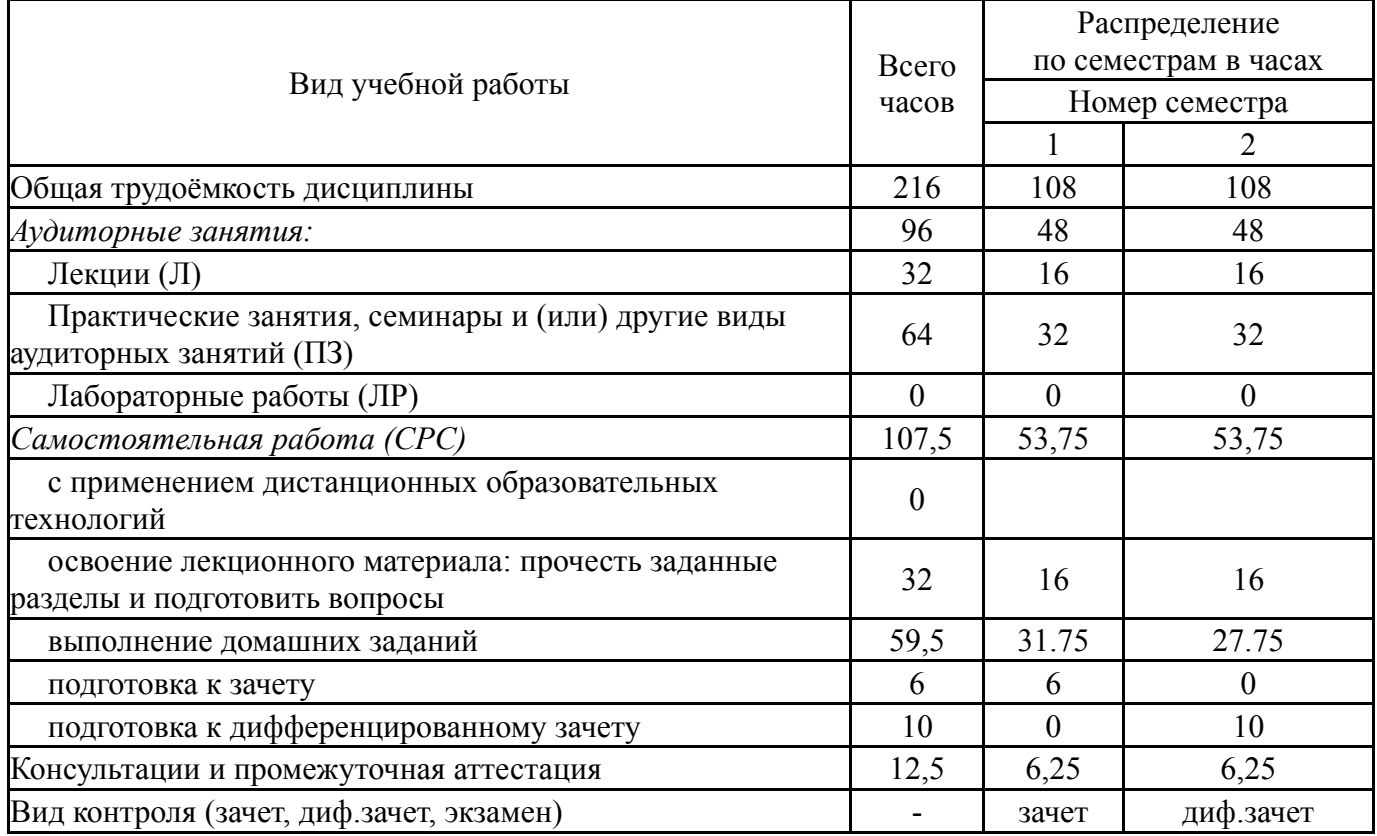

## **5. Содержание дисциплины**

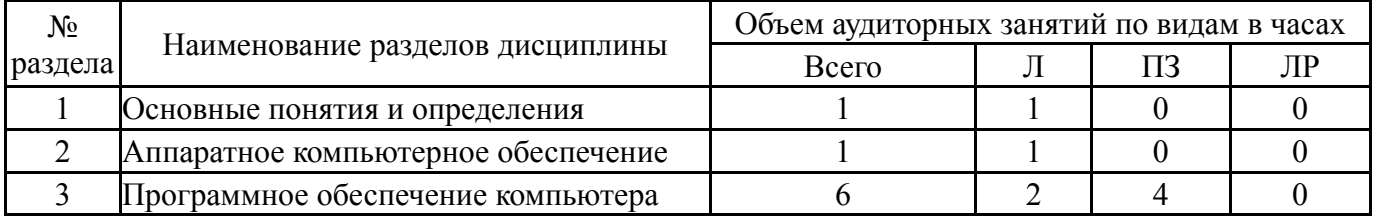

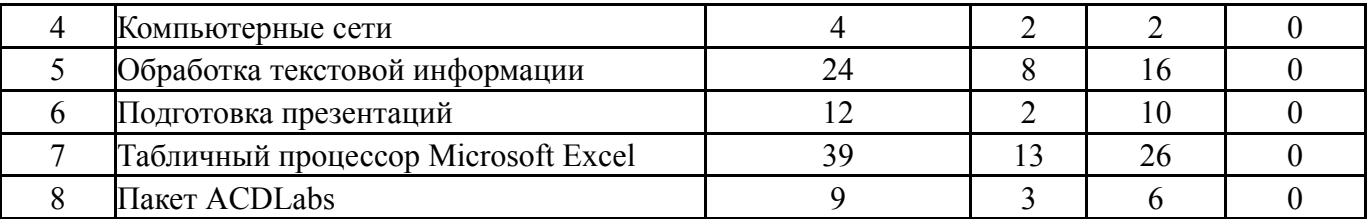

# **5.1. Лекции**

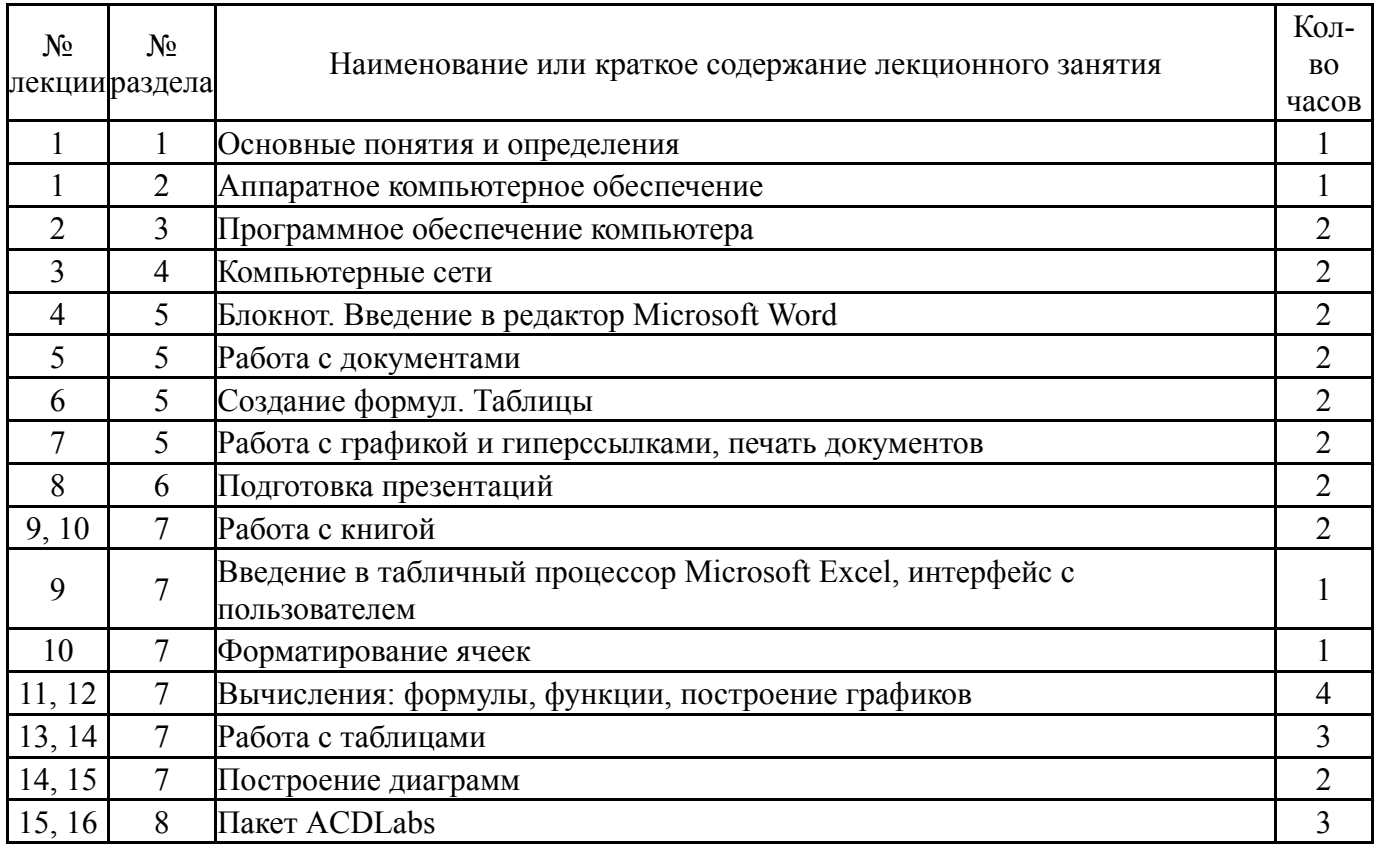

# **5.2. Практические занятия, семинары**

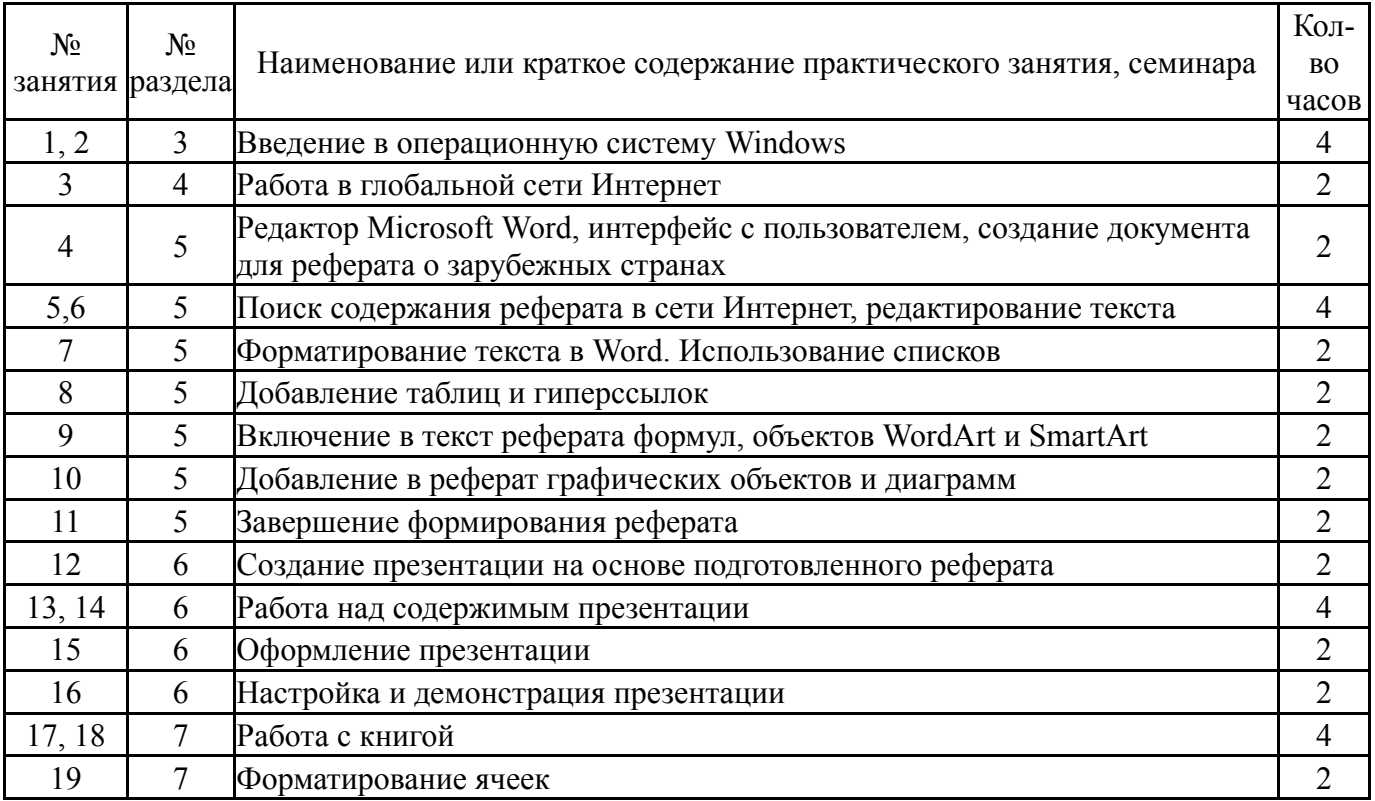

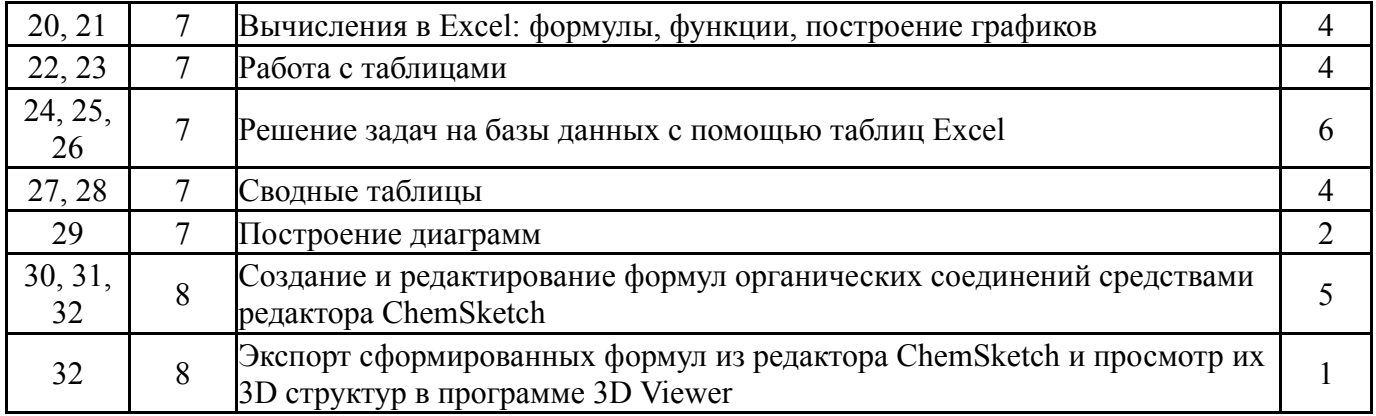

## **5.3. Лабораторные работы**

Не предусмотрены

## **5.4. Самостоятельная работа студента**

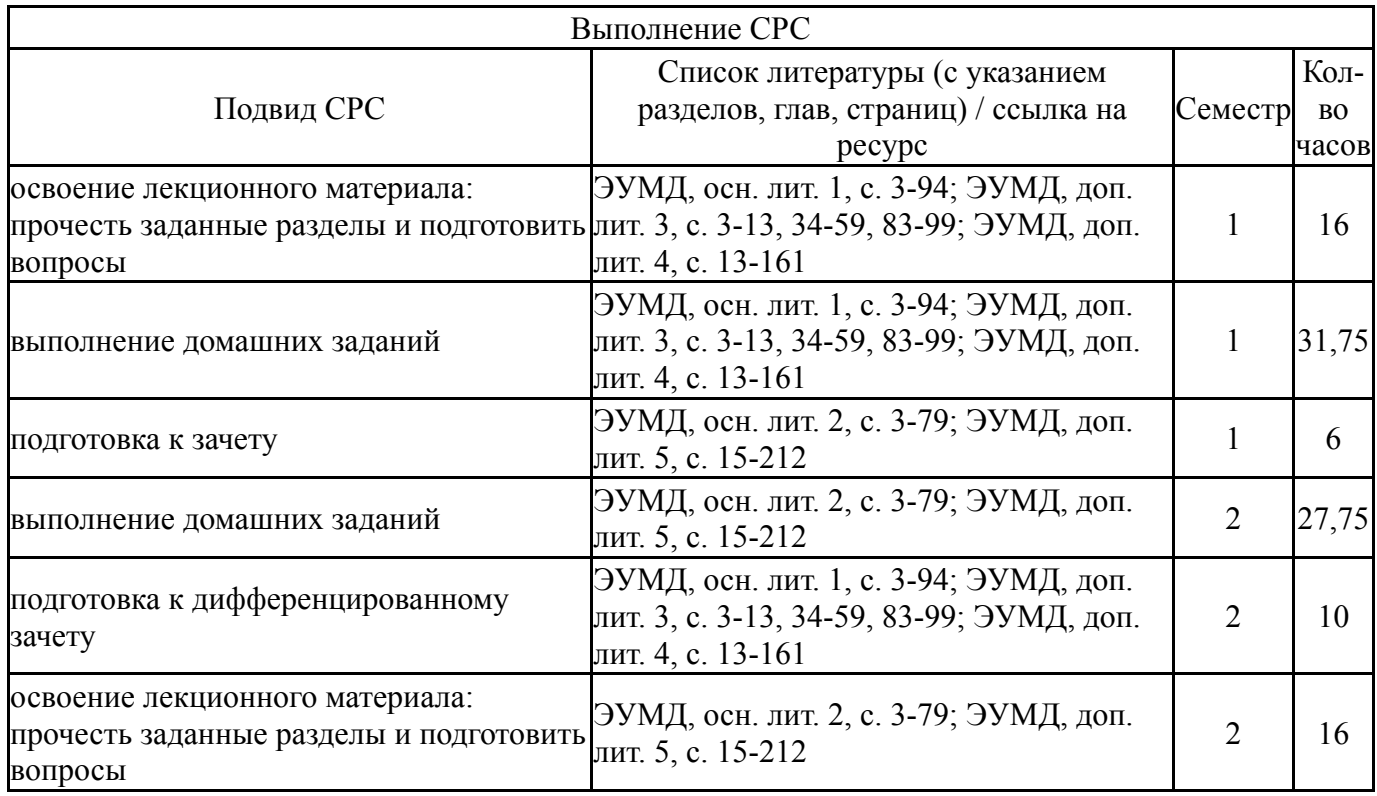

## **6. Текущий контроль успеваемости, промежуточная аттестация**

Контроль качества освоения образовательной программы осуществляется в соответствии с Положением о балльно-рейтинговой системе оценивания результатов учебной деятельности обучающихся.

## **6.1. Контрольные мероприятия (КМ)**

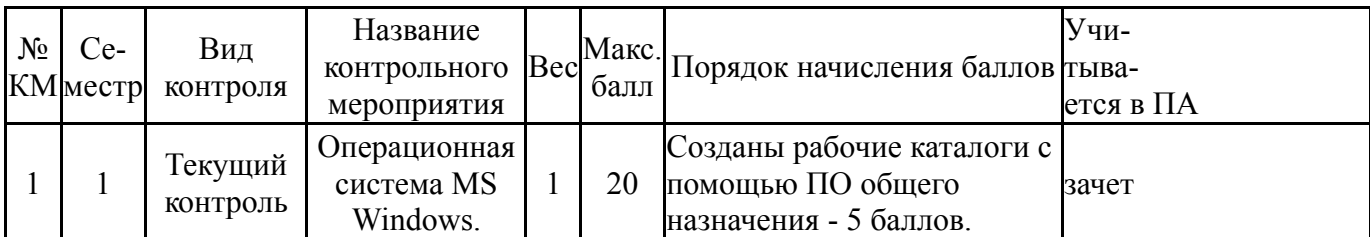

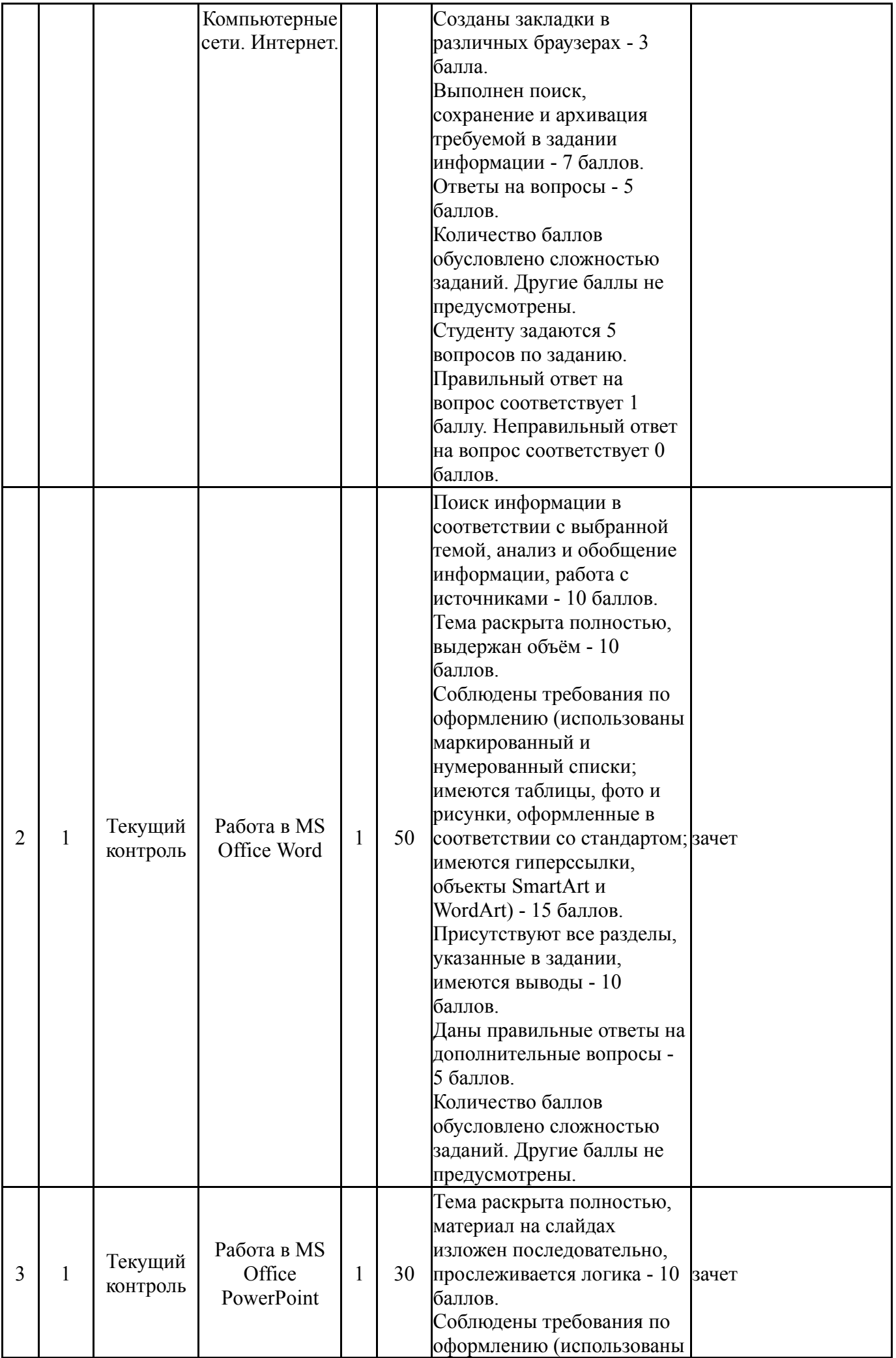

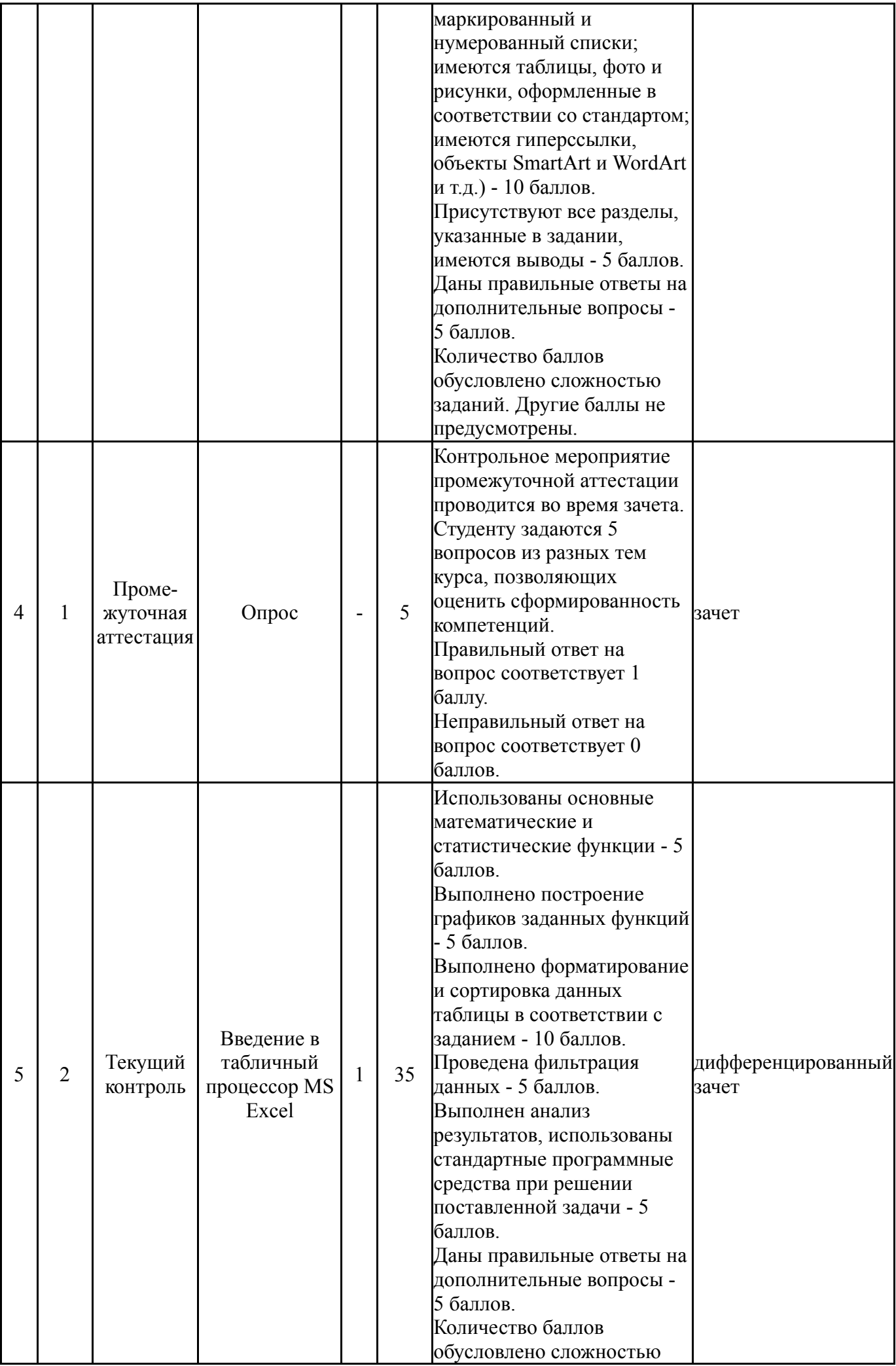

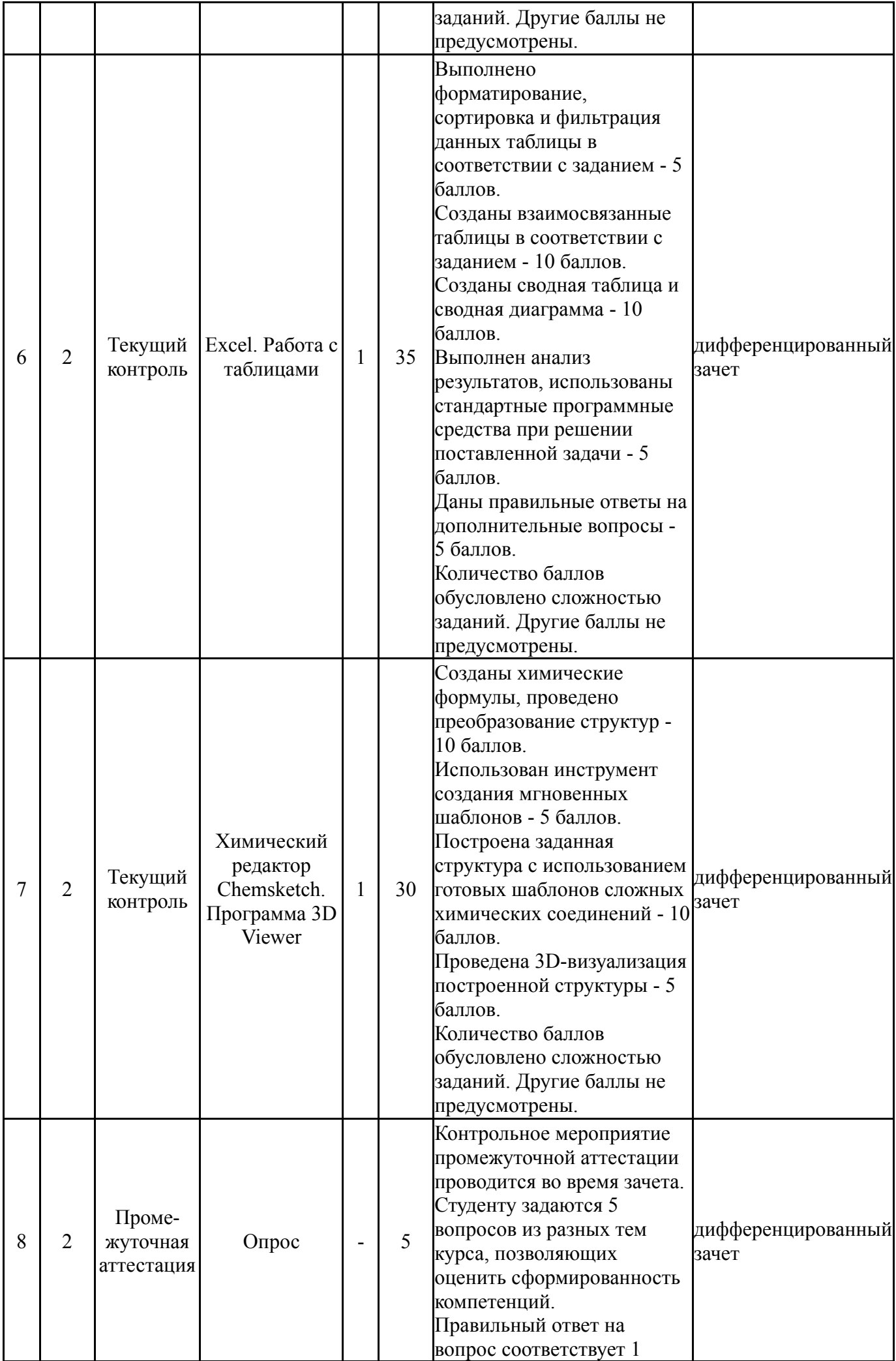

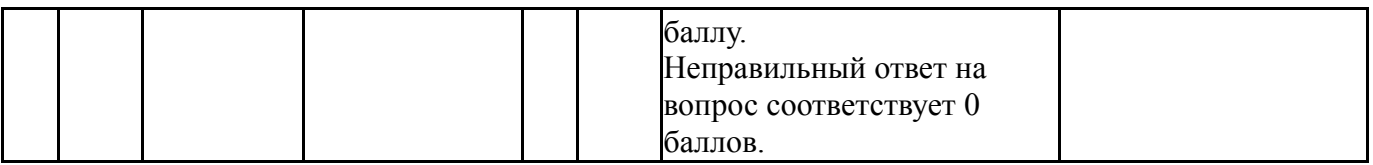

## **6.2. Процедура проведения, критерии оценивания**

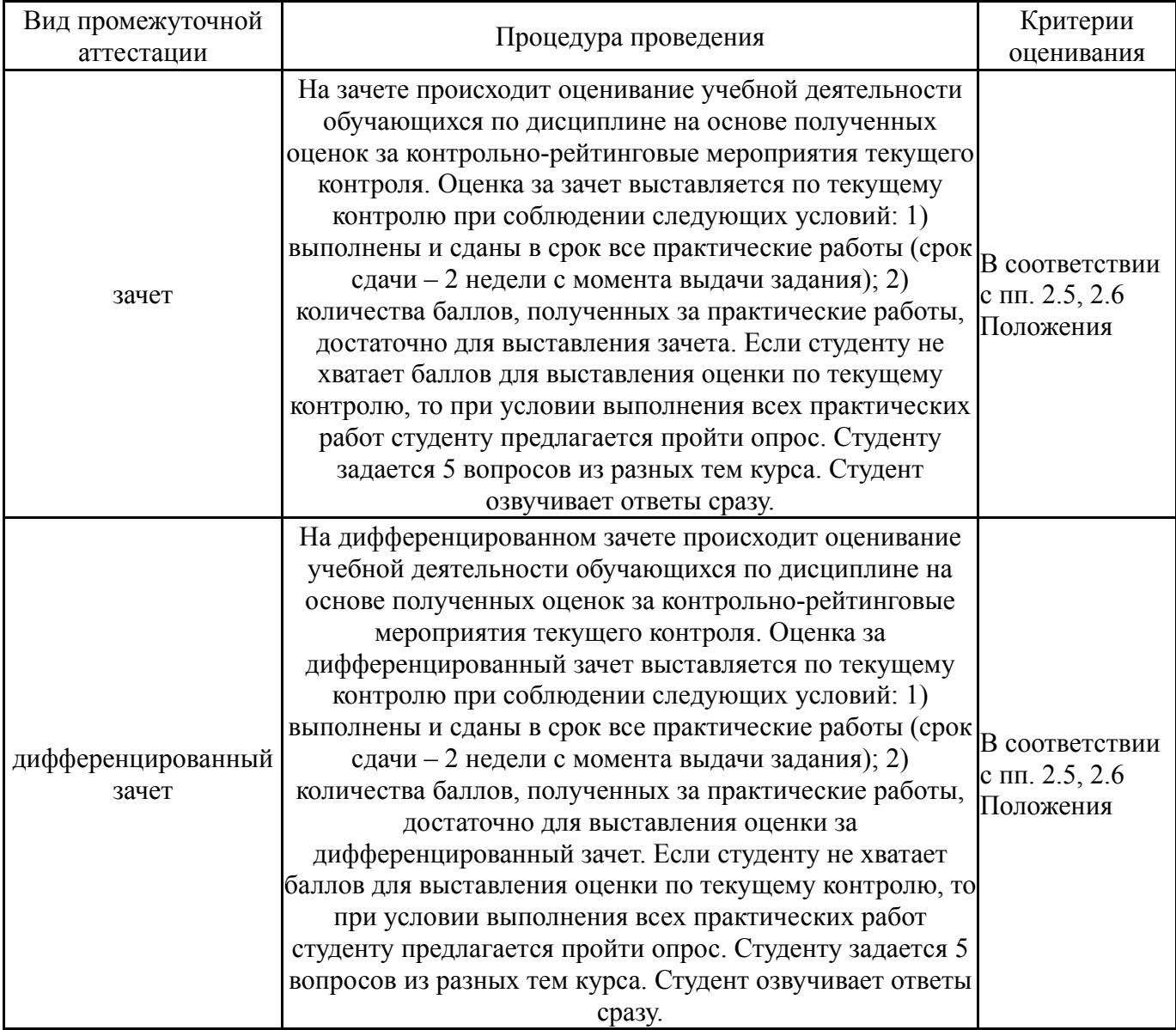

## **6.3. Оценочные материалы**

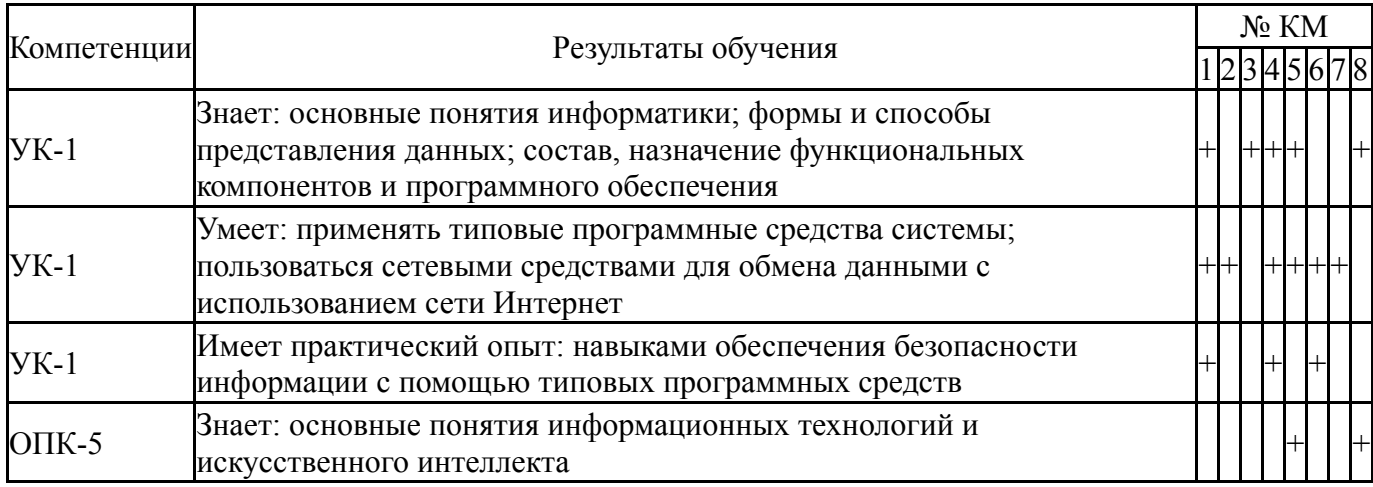

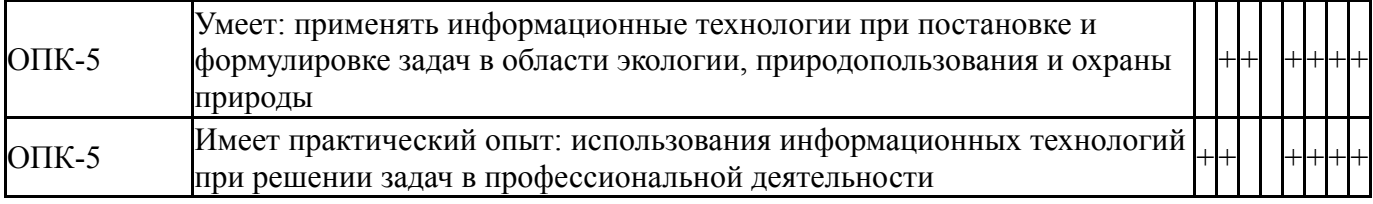

Фонды оценочных средств по каждому контрольному мероприятию находятся в приложениях.

## **7. Учебно-методическое и информационное обеспечение дисциплины**

## **Печатная учебно-методическая документация**

- *а) основная литература:* Не предусмотрена
- *б) дополнительная литература:* Не предусмотрена
- *в) отечественные и зарубежные журналы по дисциплине, имеющиеся в библиотеке:* Не предусмотрены
- *г) методические указания для студентов по освоению дисциплины:*

1. Методические указания для студентов в электронном виде находятся в учебных материалах локальной сети кафедры

*из них: учебно-методическое обеспечение самостоятельной работы студента:* 1. Методические указания для студентов в электронном виде находятся в учебных материалах локальной сети кафедры

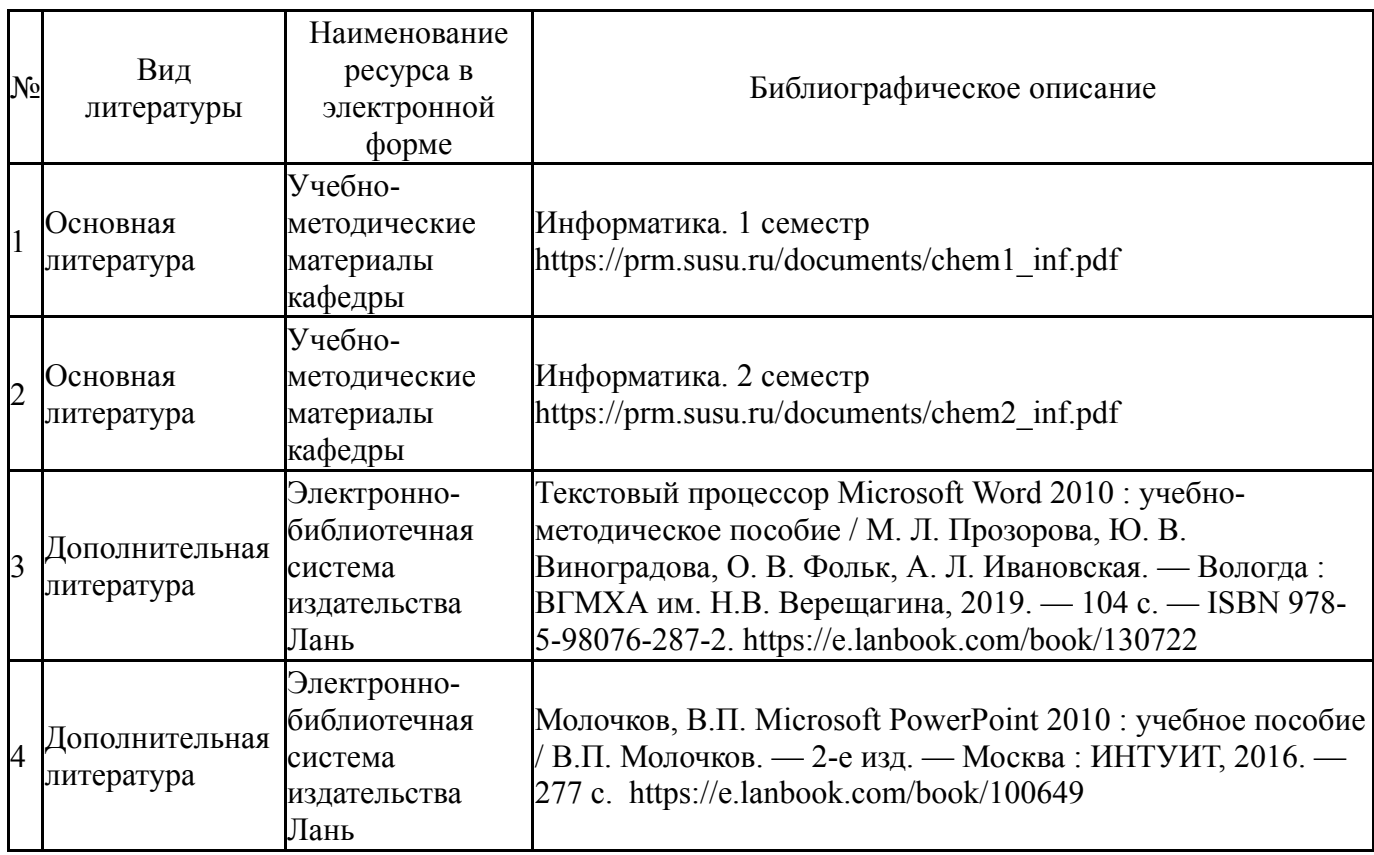

## **Электронная учебно-методическая документация**

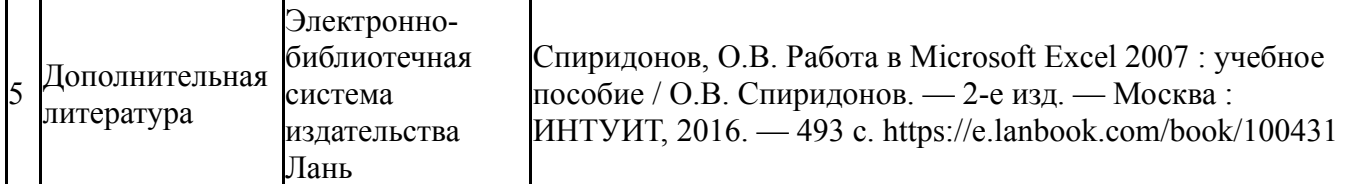

Перечень используемого программного обеспечения:

- 1. Microsoft-Windows(бессрочно)
- 2. Microsoft-Office(бессрочно)

Перечень используемых профессиональных баз данных и информационных справочных систем:

Нет

#### **8. Материально-техническое обеспечение дисциплины**

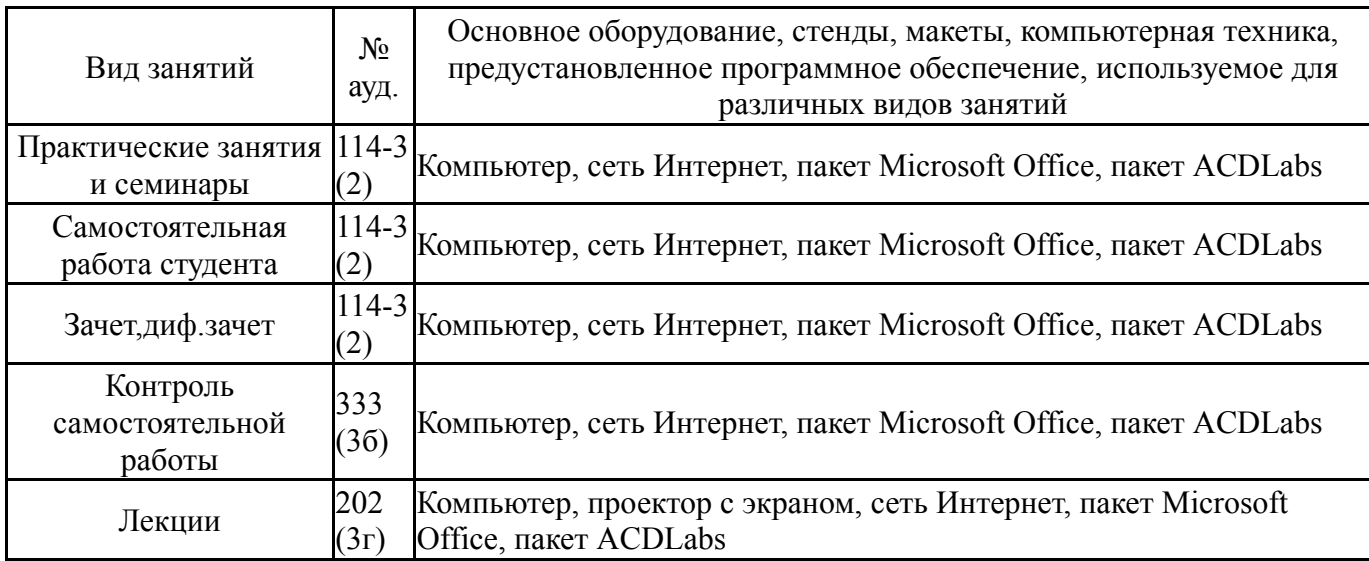